# **BERATUNG DIGITALE BILDUNG**

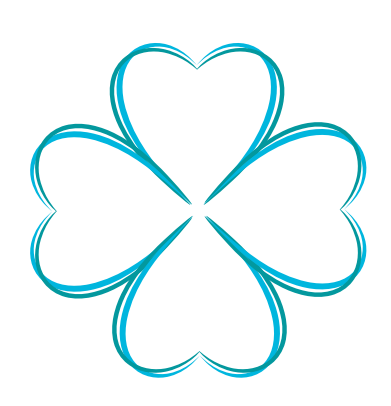

#### NEWSLETTER JANUAR 2021

Zunächst einmal noch alles Gute und vor allem Gesundheit für das Jahr 2021, in das Sie hoffentlich gut gestartet sind.

An dieser Stelle finden Sie aktuelle Informationen aus dem Bereich Beratung Digitale Bildung Berufliche Schulen Oberpfalz (ohne FOSBOS).

Ihre Berater Digitale Bildung

#### AKTUELLE FORTBILDUNGEN

Die digitale Schultasche für Einsteiger am [15.01.2021](http://fibs.alp.dillingen.de/suche/details.php?v_id=217277) oder mebis-Raum für den Distanzunterricht am [18.01.2021](http://fibs.alp.dillingen.de/suche/details.php?v_id=217301) usw. Weitere Angebote der Stabstelle finden Sie **[hier](https://alp.dillingen.de/themenseiten/stabsstelle/esessions/)**!

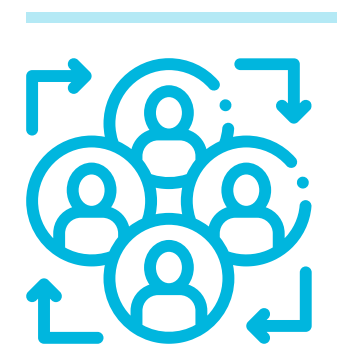

Viele aktuelle Fortbildungen zum Distanzunterricht (auch für Einsteiger) bietet aktuell die Stabstelle der ALP Dillingen an, z. B. Schüleraktivierung in virtuellen Räumen am [19.01.2021](http://fibs.alp.dillingen.de/suche/details.php?v_id=217459) oder [21.01.2021,](http://fibs.alp.dillingen.de/suche/details.php?v_id=217460)

Bei Interesse: Dieser Newsletter wurde mit Canvas erstellt. Canva ist eine Grafikdesign-Plattform, mit der Grafiken, Präsentationen, Poster, Dokumente und andere visuelle Inhalte erstellt werden können. Die Anwendung enthält ein bereits viele Design-Vorlagen, die Benutzer verwenden können. EDU-Version unter: [https://www.canva.com/de\\_de/bildung](https://www.canva.com/de_de/bildung/)

#### MS TEAMS

Aktuelle Veranstaltungen, Informationen und Fortbildungsmöglichkeiten zu MS Teams findet man weiterhin zusammengefasst auf einem Padlet unter diesem **[Link](https://de.padlet.com/edith_siegert/82bfjqsfd9r3)**.

### DIGITALE LERNEINHEITEN MIT VIDEOS

Unterstützt von den Fachmitarbeitern entsteht derzeit eine Austausch-Plattform mit digitalen Unterrichtseinheiten mit Videos für alle Berufsbereiche. Um die Übersicht zu erleichtern wurde ein zentraler Einstiegskurs eingerichtet, von wo aus man die Inhalte der einzelnen Fachbereiche erreichen kann.

Klicken Sie **[hier](https://lernplattform.mebis.bayern.de/course/view.php?id=624097)**, um zum Einstiegskurs in mebis zu gelangen. Der

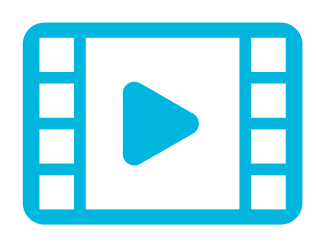

Ausblick: RLF zum Einsatz von Canva im Unterricht im Februar! (Termin und nähere Informationen folgen) Neues

Einschreibeschlüssel ist mebisdigital. Hinweis: Die Einheiten können i. d. R. auch außerhalb von mebis verwendet werden.

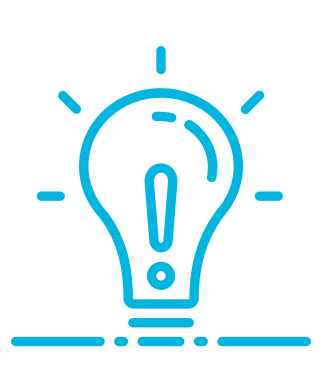

## NEU: H5P UNABHÄNGIG VON LERNPLATTFORMEN!

Interaktive H5P-Elemente können jetzt auch unabhängig von mebis und eigenem Webspace im Unterricht eingesetzt werden, indem Sie den Schüler\*innen als HTML-Seite zur Verfügung gestellt werden. Möglich ist dies über Lumi. Mit diesem Programm kann die Lehrkraft den H5P-Inhalt (z. B. interaktives Video) in eine HTML-Seite exportieren. Die Schüler\*innen öffnen diese Seite einfach im Browser. **[Hier](https://lumieducation.gitbook.io/lumi/v/de/erste-schritte/teilen-mit-der-klasse)** sehen Sie, wie dies mit Lumi umgesetzt wird.

**BERATUNG DIGITALE BILDUNG BERUFLICHE SCHULEN OBERPFALZ (OHNE FOSBOS)**

Edith Siegert (mBdB) und Thomas Feyrer (iBdB)

Fortbildungsmodul: **Technisches** [Grundverständnis](https://fortbildungsoffensive.alp.dillingen.de/) für die digitale Welt